# **POLÍTICA<br>COMERCIAL** CALC

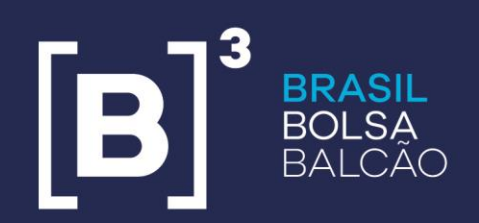

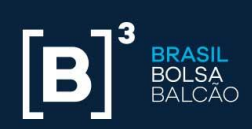

### **SUMÁRIO**

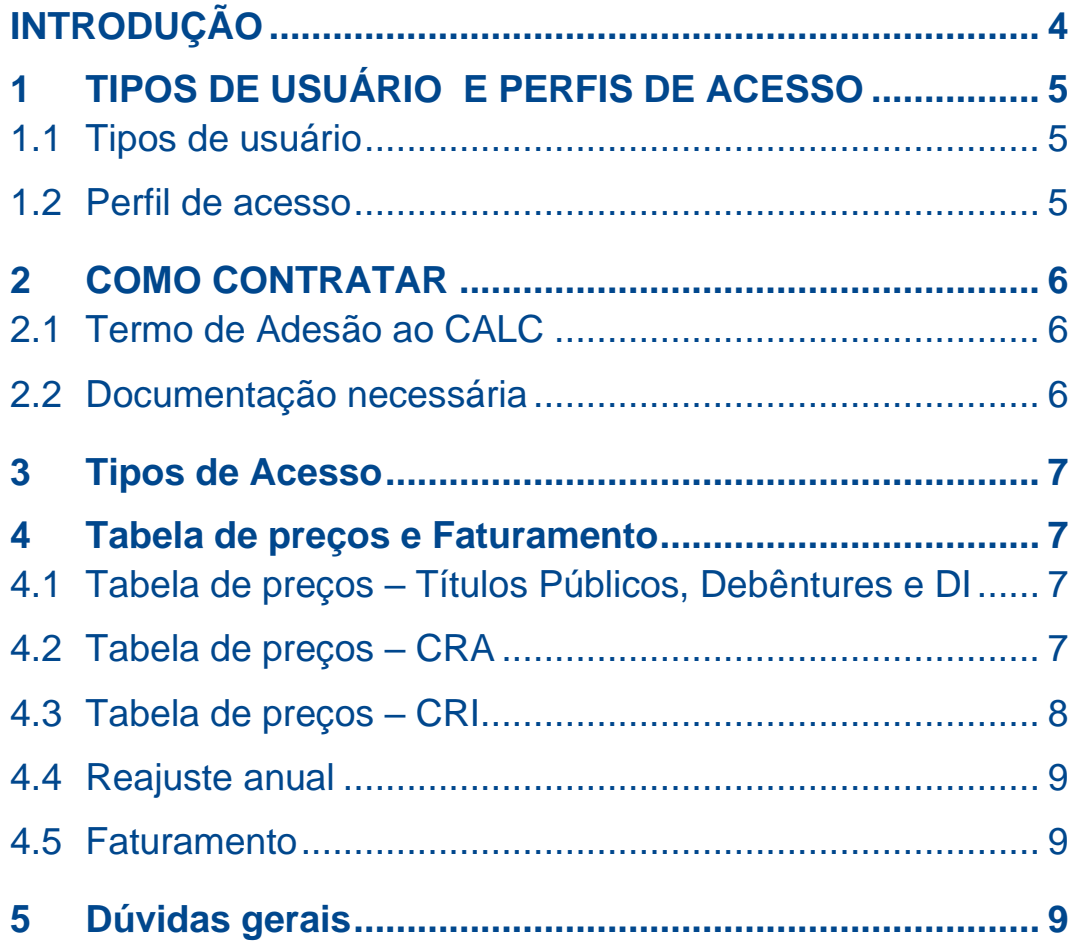

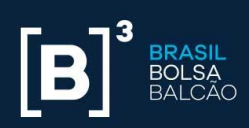

## **HISTÓRICO DE REVISÕES**

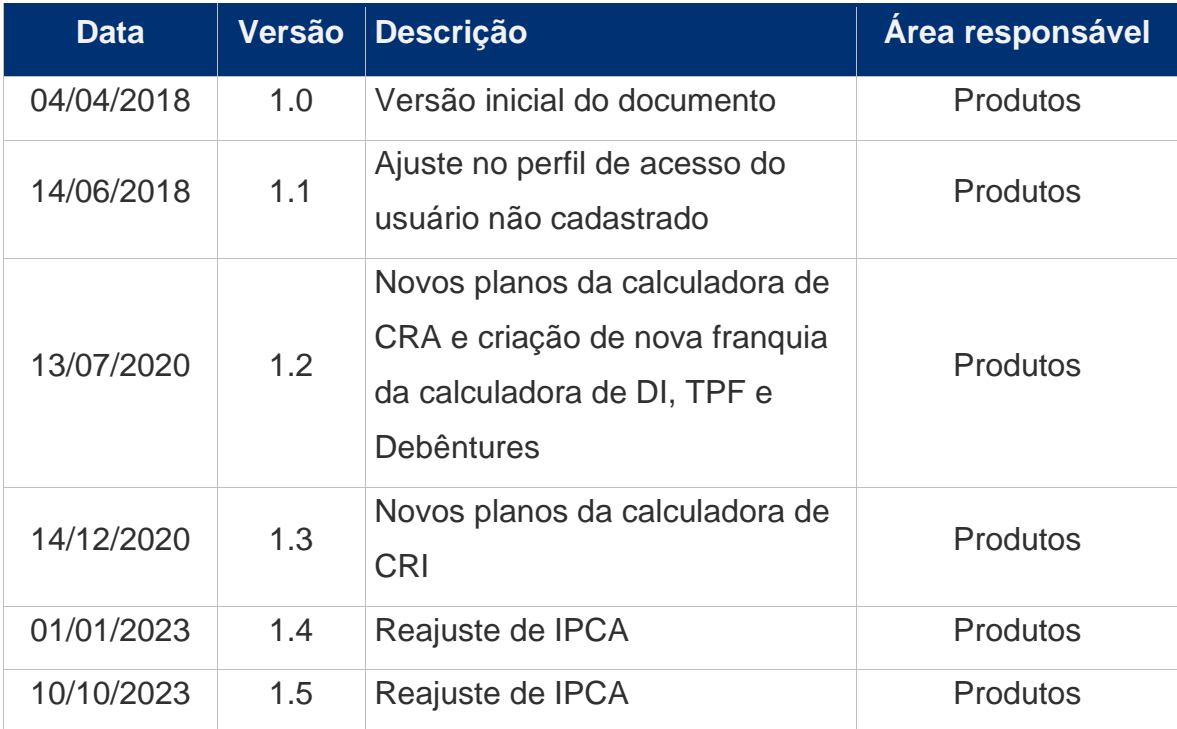

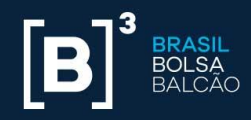

#### <span id="page-3-0"></span>**INTRODUÇÃO**

A **CALC**, calculadora de renda fixa da B3, atende a demanda do mercado por uma ferramenta para consulta de preços referenciais unitários (PU) em operações de títulos públicos, debêntures, CRAs (Certificados de Recebíveis do Agronegócio) e CRIs (Certificados de Recebíveis Imobiliário) negociados no mercado secundário, visando facilitar a liquidação desse tipo de operação (negociada em taxa) de forma eficiente e transparente no mercado de balcão.

É possível utilizar a ferramenta para obter preços referenciais com base em uma taxa inserida pelo usuário ou ainda, taxas referenciais de acordo com um preço inserido pelo mesmo.

Além dos cálculos de PU e taxa, a **CALC** disponibiliza informações adicionais dos títulos, como projeções de fluxo de caixa (valor presente e valor futuro), descrição do ativo, valor nominal atualizado (VNA) e cálculo de *duration*.

Permite também, realizar simulações, armazenar na tela as consultas realizadas, acompanhar o preço da posição e calcular preços de liquidação para D0 e D+1 de maneira rápida através de integração com planilhas eletrônicas. A **CALC** oferece também, a possibilidade de integração com sistemas internos (boletadores, sistemas de risco, etc.) de seus participantes.

A B3 disponibiliza aos participantes uma equipe especializada no suporte à ferramenta, a qual realiza a inclusão de novos títulos, manutenção dos títulos cadastrados, atualizações nos fluxos de caixa realizadas pelos emissores e esclarecimentos referentes ao modelo de cálculo utilizado.

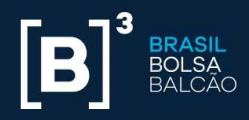

#### <span id="page-4-0"></span>**1 TIPOS DE USUÁRIO E PERFIS DE ACESSO**

#### <span id="page-4-1"></span>**1.1 Tipos de usuário**

A **CALC** poderá ser contratada por diversos tipos de usuários, dentre eles os participantes dos mercados administrados pela B3, vendors que desejam integrar a **CALC** em seus sistemas e investidores que necessitam de acesso ilimitado aos recursos da calculadora.

**OBS.:** Cabe ressaltar que neste momento a CALC não deve ser distribuída para usuários externos à instituição contratante. Novos desenvolvimentos no produto permitirão maior grau de automatização que viabilizarão a distribuição externa da calculadora. Além disso, apenas instituições participantes dos mercados da B3 poderão contratar os serviços neste momento.

#### <span id="page-4-2"></span>**1.2 Perfil de acesso**

A **CALC** disponibiliza os seguintes tipos de perfil:

- **Usuário não cadastrado:** permite ao usuário acesso gratuito ao site, sem a necessidade de login, podendo realizar até 10 (dez) chamadas de cálculo por dia, 5 (cinco) com maior precisão e 5 (cinco) com a precisão reduzida no resultado;
- **Usuário Básico:** usuário cadastrado sem vinculação a qualquer plano. Permite efetivar gratuitamente até 5 (cinco) chamadas de cálculo com maior precisão no resultado por dia.
- **Usuário** *Premium* **Titular:** usuário responsável pela contratação do produto. Permite realizar cálculos, criar novos usuários administradores e usuários adicionais.
- **Usuário** *Premium* **Administrador:** permite realizar cálculos, criar novos usuários administradores e usuários adicionais.
- **Usuário** *Premium* **Adicional:** usuário vinculado a um plano, com permissão para efetivar chamadas de cálculo, exclusivamente.

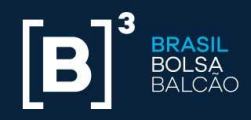

#### <span id="page-5-0"></span>**2 COMO CONTRATAR**

Para contratar a **CALC**, as seguintes condições devem ser cumpridas pela instituição:

▪ O usuário contratante deve realizar o cadastro através do site https://calculadorarendafixa.com.br. Nesse ambiente, ele pode se tornar um usuário *Premium;* basta enviar o termo de adesão assinado, indicar a conta do participante e escolher um plano que melhor se adeque as suas necessidades.

#### <span id="page-5-1"></span>**2.1 Termo de Adesão ao CALC**

O Termo de Adesão rege os direitos e deveres referentes à contratação da **CALC**. Está disponível na página de contratação ou pode ser solicitado à Superintendência de Produtos de Renda Fixa pelo e-mail [calc@b3.com.br](mailto:calc@b3.com.br) ou pelo telefone (55 11) 2565-7464.

#### <span id="page-5-2"></span>**2.2 Documentação necessária**

Deve ser enviado no momento da contratação, o Termo de Adesão diretamente pela página web da CALC.

Caso não esteja atualizado, é necessário também, o envio de documentação que demonstre os poderes outorgados pela companhia aos representantes legais e/ou procuradores que estão assinando cada um dos contratos aqui mencionados para contratação da **CALC.**

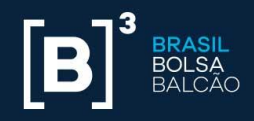

#### <span id="page-6-0"></span>**3 Tipos de Acesso**

O acesso à **CALC**, pode ser realizado a partir de interface web [\(www.b3.com.br/CALC](http://www.b3.com.br/CALC) ou https://calculadorarendafixa.com.br) ou através de APIs.

#### <span id="page-6-1"></span>**4 Tabela de preços e Faturamento**

#### <span id="page-6-2"></span>**4.1 Tabela de preços – Títulos Públicos, Debêntures e DI**

A tabela de preços abaixo apresenta os valores para acesso aos Títulos Públicos, Debêntures e DI Os valores para os serviços listados nesse documento também podem ser encontrados na página do produto [www.b3.com.br/CALC.](http://www.b3.com.br/CALC)

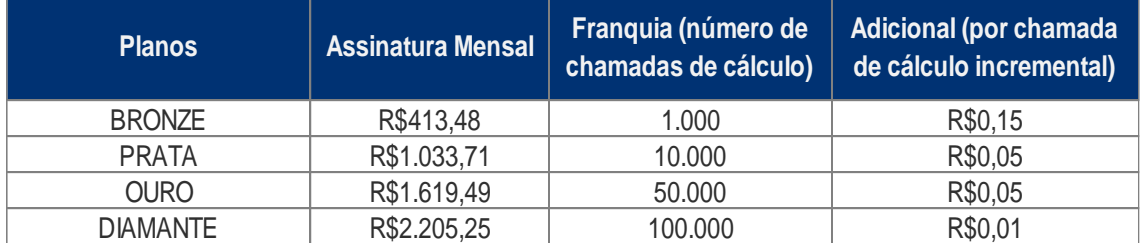

O número de chamadas de cálculo contratado na franquia refere-se ao somatório das quantidades de chamadas feitas por usuários vinculados a um plano contratado, realizadas através do portal web\* da CALC e através de da API. Chamadas que resultam em erros, feitas com ativos vencidos ou que não estão na base de ativos da CALC não são contabilizadas como chamadas de cálculo para fins de tarifação.

#### **\* chamadas de cálculo de DI são ilimitadas via portal web da CALC e não contabilizam chamadas no plano contratado, apenas chamadas via API.**

#### <span id="page-6-3"></span>**4.2 Tabela de preços – CRA**

A tabela de preços abaixo apresenta os valores para acesso ao serviço da calculadora de CRA na CALC e passará a ser válida a partir de 01/01/2024.

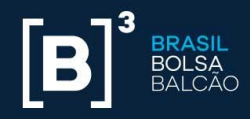

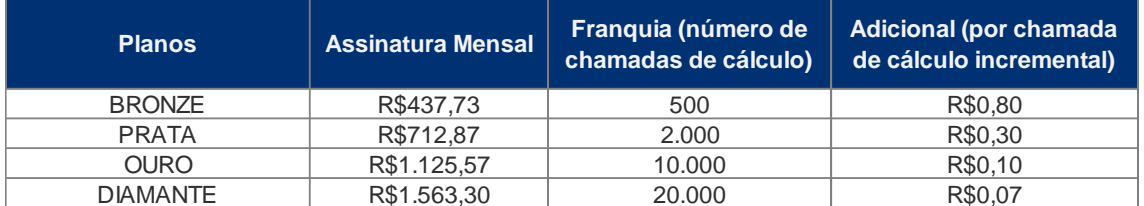

O número de chamadas de cálculo contratado na franquia refere-se ao somatório das quantidades de chamadas feitas por usuários vinculados a um plano contratado, realizadas através do portal web da CALC e através da API. Chamadas que resultam em erros, feitas com ativos vencidos ou que não estão na base de ativos da CALC não são contabilizadas como chamadas de cálculo para fins de tarifação.

#### <span id="page-7-0"></span>**4.3 Tabela de preços – CRI**

A tabela de preços abaixo apresenta os valores para acesso ao serviço da calculadora de CRI na CALC e passará a ser válida a partir de 01/01/2024.

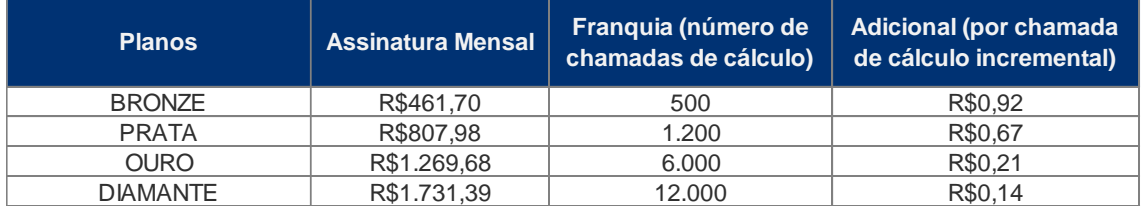

O número de chamadas de cálculo contratado na franquia refere-se ao somatório das quantidades de chamadas feitas por usuários vinculados a um plano contratado, realizadas através do portal web da CALC e através da API. Chamadas que resultam em erros, feitas com ativos vencidos ou que não estão na base de ativos da CALC não são contabilizadas como chamadas de cálculo para fins de tarifação.

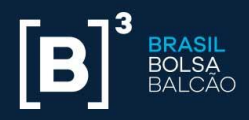

#### <span id="page-8-0"></span>**4.4 Reajuste anual**

Os valores em reais contidos nesta Política Comercial serão reajustados anualmente pela inflação medida pelo Índice Nacional de Preços ao Consumidor Amplo (IPCA/IBGE).

#### <span id="page-8-1"></span>**4.5 Faturamento**

O faturamento do produto seguirá o modelo já existente para o segmento de Renda Fixa (antiga Cetip).

#### <span id="page-8-2"></span>**5 Dúvidas gerais**

- Sobre a contratação do produto e aspectos operacionais de cobrança devem ser direcionadas para a Superintendência de Produtos de Renda Fixa pelo email [calc@b3.com.br](mailto:calc@b3.com.br) ou pelo telefone (55 11) 2565-7464.
- Sobre problemas com funcionalidades do produto ou dificuldades com conexão e outros incidentes devem ser direcionadas para a equipe de Suporte de Negociação, através do e-mail [suporteanegociacao@b3.com.br](mailto:suporteanegociacao@b3.com.br) ou pelo telefone (55 11) 2565-5000 opção 2
- Sobre modelos ou metodologia de cálculo devem ser direcionadas para a Gerência de Apreçamento de Renda Fixa, através do e-mail [calculadorarendafixa@b3.com.br](mailto:calculadorarendafixa@b3.com.br) ou pelo telefone (55 11) 2565-7464

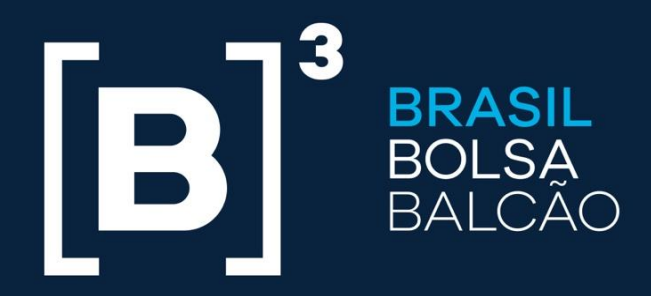

# **B3.COM.BR**